## Uživatelská příručka T495s a X395

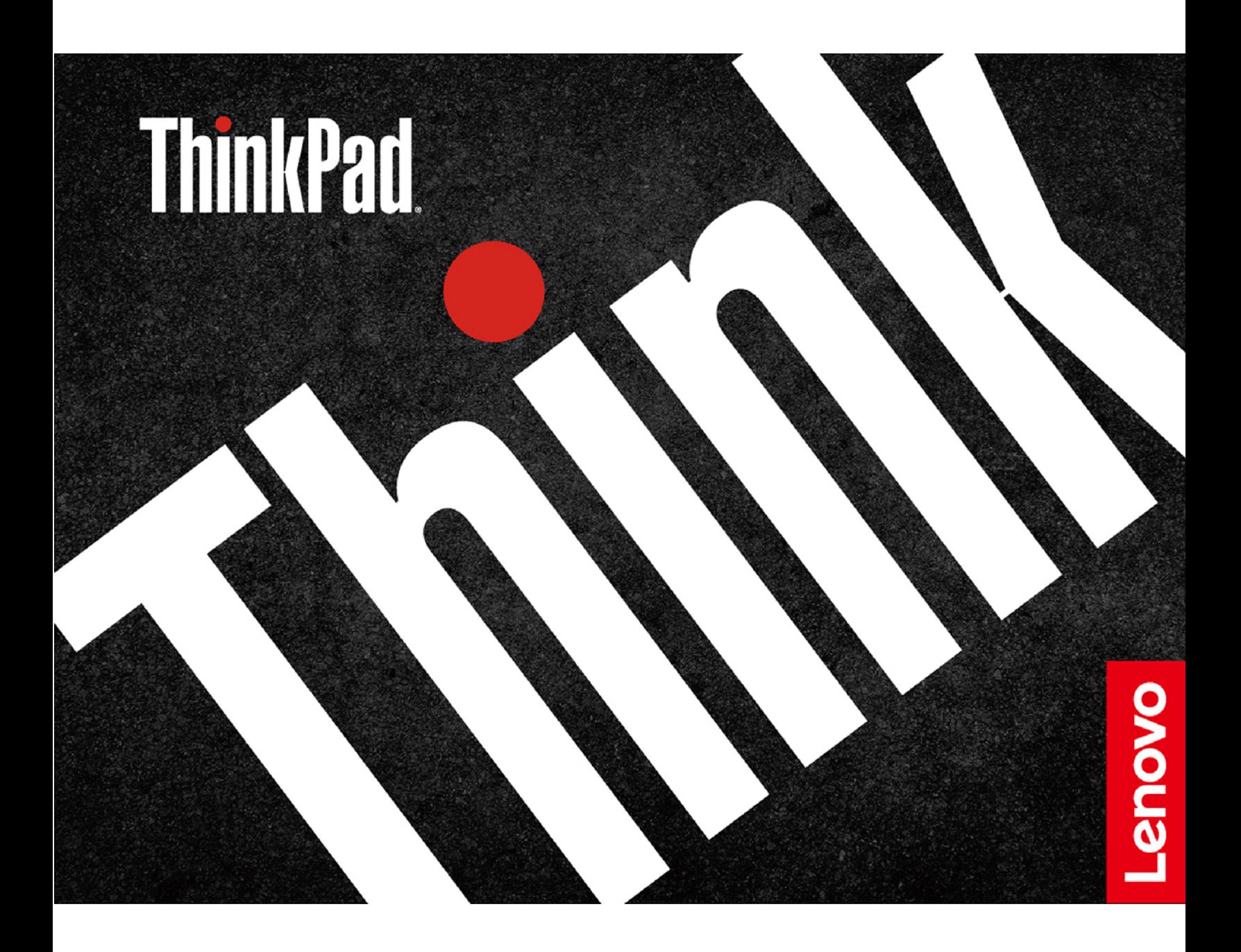

#### **Toto čtěte nejdříve**

Než použijete tuto dokumentaci a produkt, který popisuje, nezapomeňte si přečíst následující informace, kterým je třeba porozumět:

- [Dodatek A "Důležité bezpečnostní instrukce" na stránce 67](#page--1-0)
- Bezpečnostní pokyny a informace o záruce
- Návod k nastavení

**Druhé vydání (září 2019)**

#### **© Copyright Lenovo 2019.**

UPOZORNĚNÍ NA OMEZENÁ PRÁVA: Pokud jsou data nebo software dodávány v souladu se smlouvou General Services Administration "GSA", pak používání, rozmnožování nebo zpřístupňování jsou předmětem omezení uvedených ve smlouvě č. GS-35F-05925.

### **Obsah**

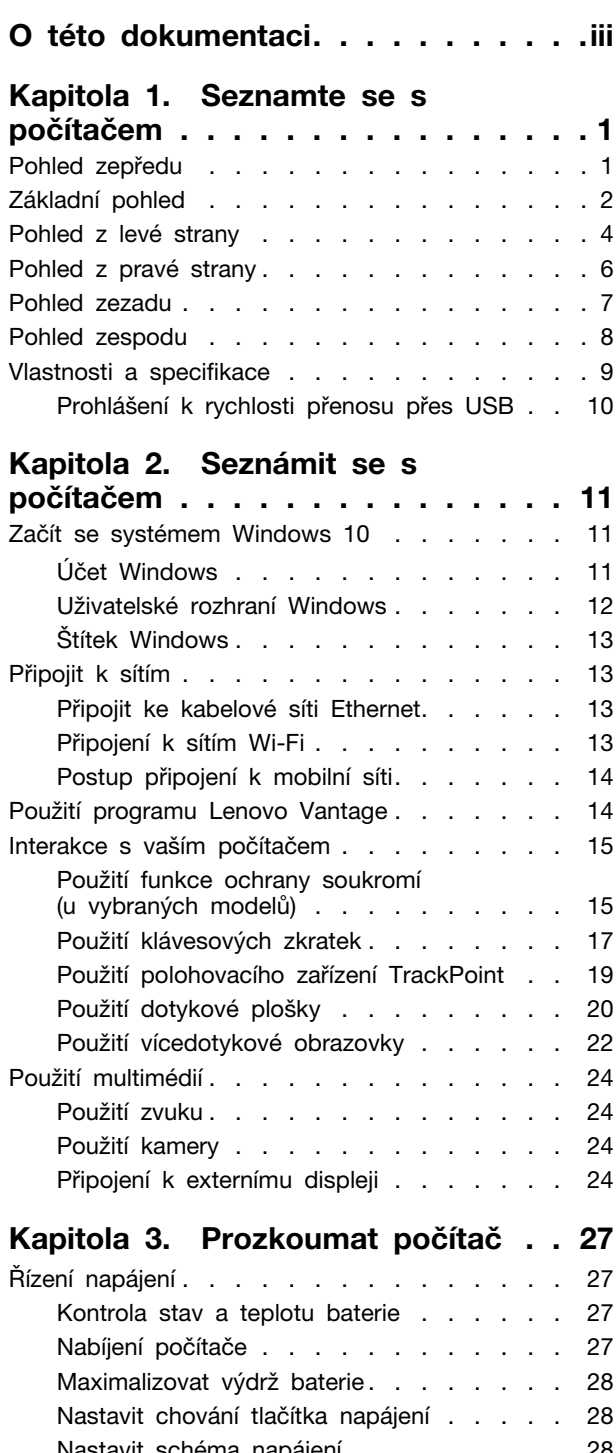

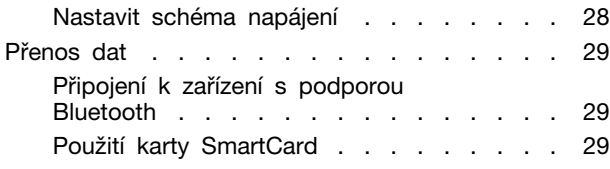

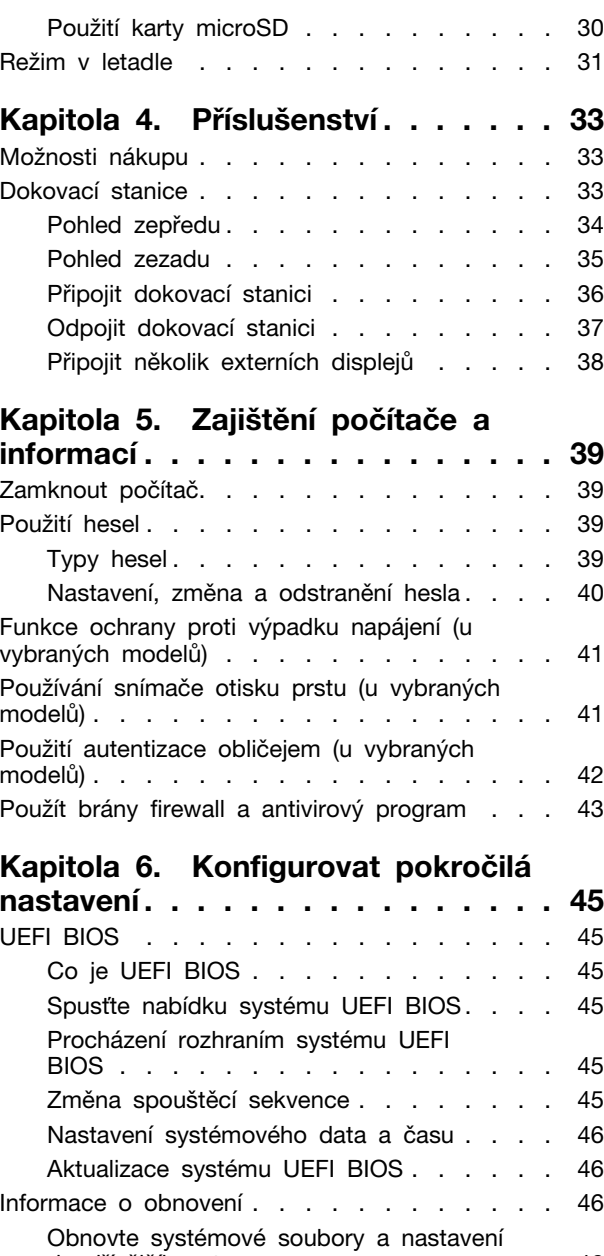

do dřívějšího stavu [. . . . . . . . . . . 46](#page--1-34) [Obnovte své soubory ze zálohy](#page--1-49) . . . . . . 46 Resetovat počítač [. . . . . . . . . . . . 47](#page--1-3) [Použití pokročilé možnosti](#page--1-50) . . . . . . . . 47 [Automatické obnovení systému Windows](#page--1-51) . . 47

obnovení systému [. . . . . . . . . . . . 47](#page--1-52) [Nainstalovat Windows 10 a ovladače](#page--1-53) . . . . . 48

**[Kapitola 7. Výměna CRU](#page--1-0) . . . . . . 51** Co jsou jednotky CRU [. . . . . . . . . . . 51](#page--1-1)

[Vytvořit a použít zařízení USB pro](#page--1-52) 

# **Obsah je uzamčen**

**Dokončete, prosím, proces objednávky.**

**Následně budete mít přístup k celému dokumentu.**

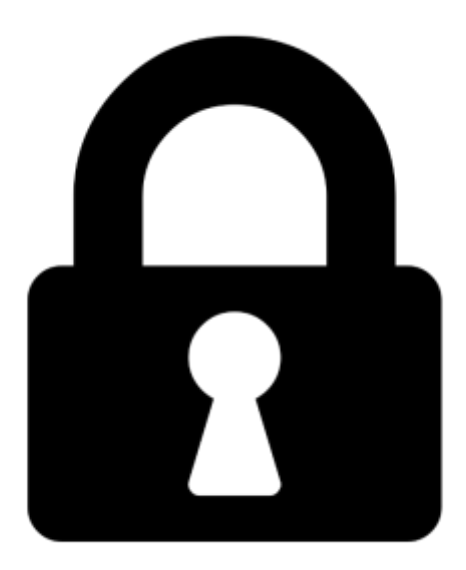

**Proč je dokument uzamčen? Nahněvat Vás rozhodně nechceme. Jsou k tomu dva hlavní důvody:**

1) Vytvořit a udržovat obsáhlou databázi návodů stojí nejen spoustu úsilí a času, ale i finanční prostředky. Dělali byste to Vy zadarmo? Ne\*. Zakoupením této služby obdržíte úplný návod a podpoříte provoz a rozvoj našich stránek. Třeba se Vám to bude ještě někdy hodit.

*\*) Možná zpočátku ano. Ale vězte, že dotovat to dlouhodobě nelze. A rozhodně na tom nezbohatneme.*

2) Pak jsou tady "roboti", kteří se přiživují na naší práci a "vysávají" výsledky našeho úsilí pro svůj prospěch. Tímto krokem se jim to snažíme překazit.

A pokud nemáte zájem, respektujeme to. Urgujte svého prodejce. A když neuspějete, rádi Vás uvidíme!